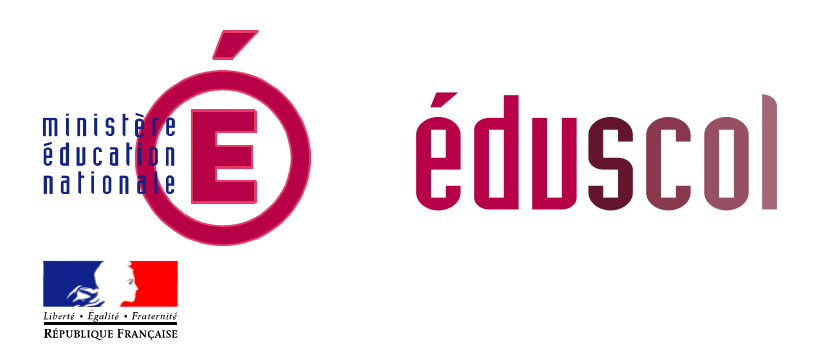

Ressources pour la classe de seconde générale et technologique

Méthodes et pratiques scientifiques Thème science et prévention des risques d'origine humaine Projet «autour de la sécurité routière»

# Enseignement d'exploration

Ces documents peuvent être utilisés et modifiés librement dans le cadre des activités d'enseignement scolaire, hors exploitation commerciale.

Toute reproduction totale ou partielle à d'autres fins est soumise à une autorisation préalable du directeur général de l'Enseignement scolaire.

La violation de ces dispositions est passible des sanctions édictées à l'article L.335-2 du Code la propriété intellectuelle.

> 25 août 2010 (édition provisoire)

**© MEN/DGESCO ► eduscol.education.fr/prog**

# **Thème : Science et prévention des risques d'origine humaine**

# **Projet : « autour de la sécurité routière»**

## **1) Les infrastructures**

Forme des routes (maths) Revêtements des routes (SPC, SI) Modélisation d'embouteillages (maths) Voir [annexe](#page-2-0) embouteillages **2) Le conducteur**  Distance de freinage et distance d'arrêt (SPC, maths) Système nerveux et temps de réaction ; drogues ; éveil et somnolence (SVT) **3) Le véhicule**  Adhérence et frottement (SPC, SI) Systèmes de sécurité (SI)

#### **Annexe : modélisation d'embouteillages**

<span id="page-2-0"></span>Ce type de modélisation rentre dans le cadre de ce que l'on appelle les automates cellulaires. D'autres modélisations, comme les avalanches, sont réalisables assez facilement. Voir les références et perspectives à la fin de l'article.

Le nombre de séances prévu est mentionné à titre indicatif.

#### *Modélisation.*

Voici comment le sujet a été proposé aux élèves :

Afin de simplifier le problème des embouteillages, on détermine certaines conditions initiales :

- une seule file de voitures
- les voitures sont de même gabarit
- deux positions possibles : arrêt ou marche
- toutes les voitures ont la même vitesse

On modélise donc le problème sous forme de tableau où chaque ligne correspond à un temps T différent et chaque colonne à une position différente. Une case grise représente un véhicule et une case blanche un espace vide.

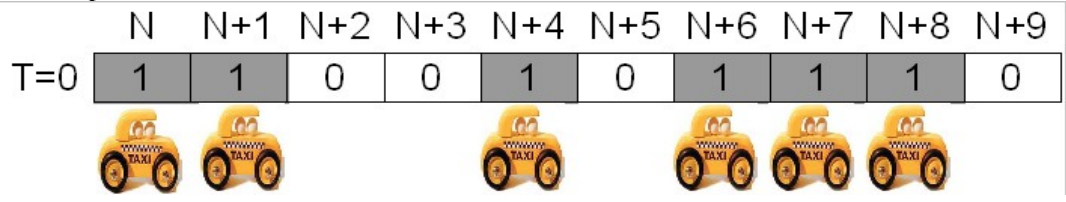

La règle locale nous donne le fonctionnement suivant :

- une voiture avance quand l'espace juste devant elle est vide.
- une voiture reste sur place quand l'espace juste devant elle est occupé.

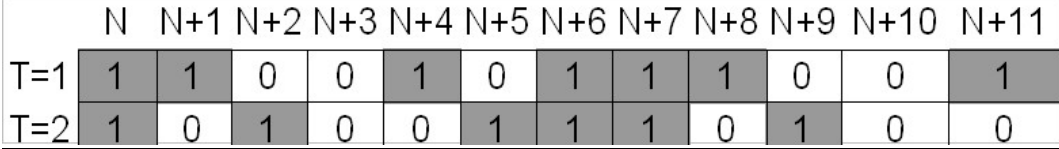

Pistes d'activités:

- 1) Travailler avec les élèves pour élaborer un modèle (proche de celui-ci). Il faut comprendre que tout modèle est assez simpliste au début, mais il peut être perfectionné dans un second
- 2) . Ensuite vient la programmation sur tableur [3 séances d'une heure].

Formule du type : *=SI(OU(ET(B2=1;C2=0);ET(C2=1;D2=1));1;0)*

2) Donner le modèle ci-dessus tout fait et passer à la partie programmation

#### *Pistes de recherche.*

Construire un modèle c'est bien beau mais il faut arriver à en tirer des informations (des conjectures) et essayer de les valider.

1) Étude d'un bouchon.

Expérimenter et conjecturer : demander aux élèves d'étudier le « temps »(se mettre d'accord sur la définition) qu'il faut pour dissiper un bouchon de longueur *3, 4, 5, 6*... (sans autres voitures).

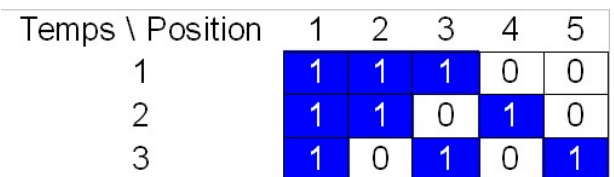

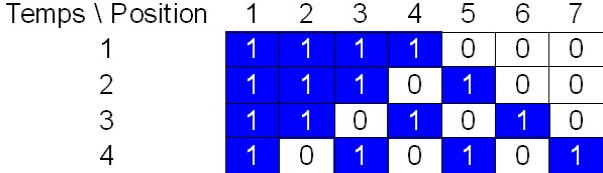

Chercher une formule générale pour les bouchons de longueur *n* Proposer une démarche permettant de prouver le résultat conjecturé.

2) Étude de deux bouchons (de taille  $n_1$  et  $n_2$  et séparés de *p*).

De nombreux cas sont à étudier, il va falloir procéder de façon méthodique. Des résultats très intéressants apparaissent :

Deux bouchons de  $n_1$  et  $n_2$  voitures séparées de *p* espaces vides ( $p \lt n_2$ ) se résorbent à  $T=n_1+n_2$ . Deux bouchons de  $n_1$  et  $n_2$  voitures séparées de *p* espaces vides  $(p>n_2)$  se résorbent à  $T=max(n_1;n_2)$ .

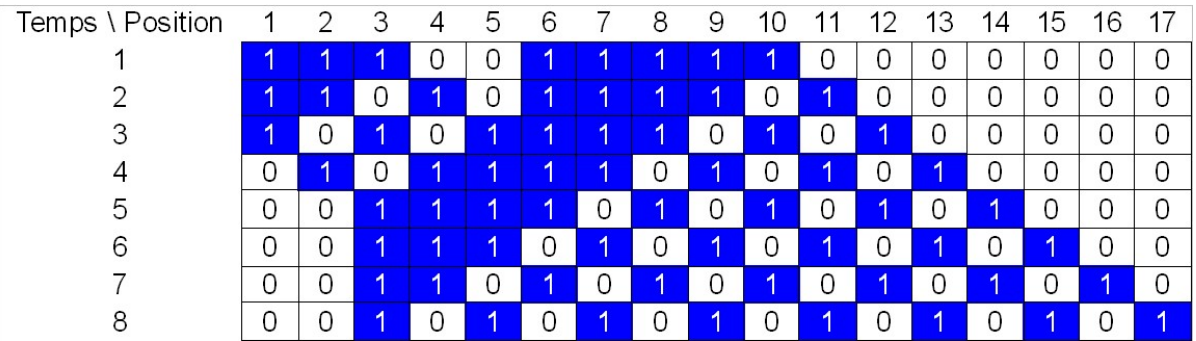

3) Pistes d'amélioration du modèle

On pourrait améliorer ce modèle en y ajoutant :

- plusieurs files de voitures.
- des vitesses différentes.
- des véhicules de différents gabarits.
- un péage.

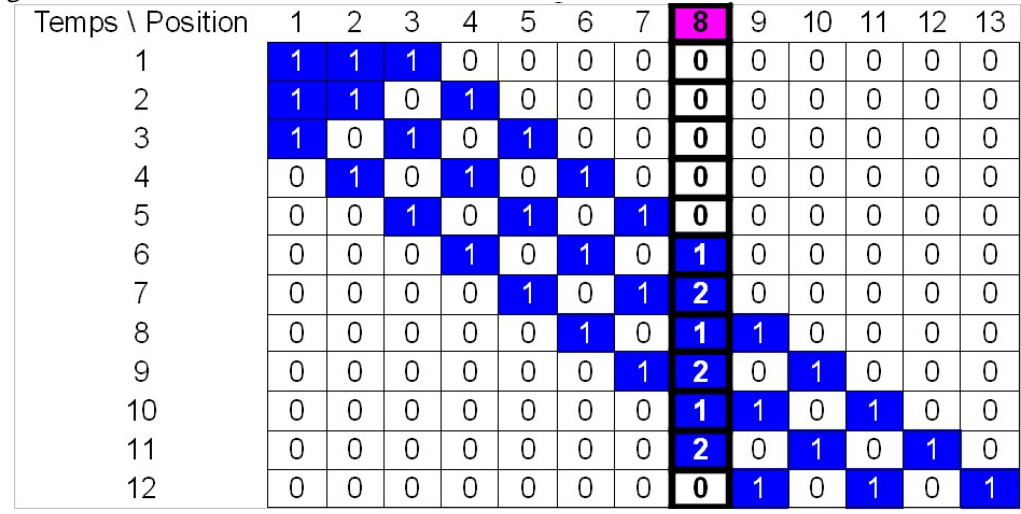

Formule du type : *=SI(OU(ET(H2=1;I2=0);ET(H2=1;I2=2));1;SI(ET(I2=1;OU(H2=0;H2=1));2;0))*

### **Bibliographie et sitographie**

**Maths** : Revue Tangente n° 82 (septembre-octobre 2001) : « L'intelligence des transports ». [http://en.wikipedia.org/wiki/Cellular\\_automaton](http://en.wikipedia.org/wiki/Cellular_automaton)

[http://interstices.info/jcms/c\\_27035/a-la-decouverte-des-automates-cellulaires](http://interstices.info/jcms/c_27035/a-la-decouverte-des-automates-cellulaires) **SVT :** 

Fiches pédagogiques à destination du collège : une mise à niveau avec le lycée est nécessaire : [http://media.eduscol.education.fr/file/Securite/94/0/06assr\\_43svt\\_boireouconduire\\_108940.pdf](http://media.eduscol.education.fr/file/Securite/94/0/06assr_43svt_boireouconduire_108940.pdf) [http://media.eduscol.education.fr/file/Securite/94/1/07assr\\_43svt\\_dangersalcool\\_108941.pdf](http://media.eduscol.education.fr/file/Securite/94/1/07assr_43svt_dangersalcool_108941.pdf) [http://media.eduscol.education.fr/file/Securite/93/9/06assr\\_54svt\\_rollersprotect\\_108939.pdf](http://media.eduscol.education.fr/file/Securite/93/9/06assr_54svt_rollersprotect_108939.pdf) Actions de l'alcool dans le sang, sur le système nerveux et sur les muscles : [http://www4b.ac-lille.fr/~convergence/lille/securite/](http://www4b.ac-lille.fr/%7Econvergence/lille/securite/exercice%20svt%20avec%20locomotive%20derniere%20version-%20theme%20securite%205eme.pdf)